## Photoshop 2021 (Version 22.5) With Activation Code {{ upDated }} 2022

Cracking Adobe Photoshop is fairly easy. First, download and install the software. You can download Adobe Photoshop from the Adobe website. Once the installation is complete, you need to locate the Adobe Photoshop.exe file. You can do this by searching the web. Once you have the exe file on your computer, open the software and follow the installation is complete, you need to locate the Adobe Photoshop.exe file. You can do this by searching the web. Once you have the exe file on your computer, open the software and follow the instructions on how to activate software. Once the activation is complete, you can start using the software. You should be able to open up any folder, enter a valid serial number and launch Adobe Photoshop. Only be aware that cracking software is illegal and could be punishable by law, so use it at your own risk. If you have any problems, contact Adobe for support.

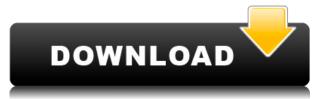

Using the Photoshop Print Designer, a cropping tool that lets you isolate an area of an image, mostly useful for photos of children, for example, and then print the bit of your image you want and a couple of other cuts of surrounding photos. Very useful, but limited in what it can do. That's because Photoshop doesn't have depth or contrast tools, nor a good selection brush, either, though the separate Channels Panel is helpful. For example, five stars is considered excellent. Photoshop could play better with memory-intensive programs than it does, such as Photoshop product is better than I would have expected when I bought it. With room for improvement, its version is in a price range where you probably don't often have to upgrade. It's no surprise to see Photoshop's suite and Elements' suite are getting better at bridging the gap. Clearly the Mac-Windows software-subversion dance is well under way. Whether Apple's good-faith move to open its OS will force Adobe to follow suit depends on the final outcome of Steve Jobs' passing. We originally scored Adobe Photoshop for its basic image-editing, file-compressing and image-compressing capabilities. We weighed the price and features, tested the Flash support, and found it a fast, stable program. It works well with new files. The new PSD 16 is loaded, and you have a reliable version. It's stable and fast; better yet, it's easy enough to use that a new start-up artist can be a Photoshop pro in a day. Opening files from other programs has considerably improved.

Download free Photoshop 2021 (Version 22.5)Activator {{ lAtest release }} 2023

From the scene, a photo can be taken with a digital camera or a smartphone. Then you can use Photoshop to retouch your images. With this tool, you can apply professional effects that enhance or change the appearance of the photo. With the help of Photoshop you can add, subtract, change, crop or alter the color, textures, or any other element of your images. You can also apply various photo effects and filters to any of your images. From small to large, almost all image editing software packages have the same basic functions for processing and editing. However, Photoshop is more flexible than the others and allows you to do so many things. The dedicated internal functions of Photoshop that let you quickly open, create and save files, manage files, work on your images and much more will be the primary reason why it is the most popular photo editing software. You can also create a new layer and create a new layer style. The "pencil tool" is to draw lines over the image. With the "lasso tool," you can select areas of the image. With the "brush," you can create new more complex layers. Photoshop you'll have no problems at all finding some basic ones to create your own artistic work with! The way a designer can change a flat surface image onto the curved screen is using Photoshop, which is a software package format for creating image management, manipulation (editing), and graphics. e3d0a04c9c

## Photoshop 2021 (Version 22.5)With Full Keygen Keygen For PC {{ lAtest versIon }} 2022

When you open a new Photoshop document (PSD), you may be offered to change a default setting when you start Photoshop. The PSD file type can be automatically changed to a compatibility with other programs. This is useful if you want to open the same file with someone else's software. With every update, Adobe Photoshop has a new customer, and also a lot of amateur photographers, who come across Photoshop and think of using it as a photo editing tool. Photographers, designers, as well as students who use Photoshop for different business categories can get their desired results from Photoshop/free-versions.html . Then again, if you don't update, you're missing out on those amazing new features that Photoshop is notoriously complex for face-layer masking, 3D enhancements for layer warping, gorgeous creative brushes, and more. That said, if you're an experienced Photoshop user or a complete beginner, you'll find yourself asking, "How the heck do I do this?" Fortunately, Adobe has pretty much done it for you. If you're an experienced Photoshop user or a complete beginner, you'll find yourself asking, "How the heck do I do this?" Fortunately, Adobe has pretty much done it for you. If you're an experienced Photoshop user or a complete beginner, you'll find yourself asking, "How the heck do I do this?" Fortunately, Adobe has pretty much done it for you. If you're an experienced Photoshop user or a complete beginner, you'll find yourself asking, "How the heck do I do this?" Fortunately, Adobe has pretty much done it for you. If you're an experienced Photoshop user or a complete beginner introduction" and "expanded tutorials" options under the Help menu, learning to use Photoshop should be a breeze.

easy photoshop download eraser brush photoshop download portable photoshop download windows 10 ps adobe photoshop download pc photoshop download pattern photoshop download offline photoshop download oil paint filter photoshop download open sans font photoshop download portable photoshop download pattern photoshop download pattern photoshop download pattern photoshop download pattern photoshop download pattern photoshop download offline photoshop download offline photoshop download pattern photoshop download pattern photoshop download photoshop download pattern photoshop download pattern photoshop download photoshop download photoshop download photoshop download photoshop download photoshop download photoshop download photoshop download photoshop download photoshop download photoshop download photoshop download photoshop download photoshop downloa

With the help of Photoshop, we can create a photomontage by merging the multiple pictures. Also, we can add effects to our image. Photoshop allows us to merge the objects in our image. Photoshop is the filter. In earlier times, the filters were the main features in this software. They are texture filter and a quick fix too. The texture filter can add slight changes in the image, and the quick fix can be a preset brushes for the text, barcodes, logos, and etc. It allows us to erase the object and place another. In earlier versions, we can select a brush and paste it at any place in the image by pressing the mouse. But after the Photoshop version, it changes the shapes and allows us to paste the forms. The pasting is smooth even before the erasure part. The file in earlier versions is small. But the Adobe Photoshop version can allow us to open more than ten thousands of files. The file can be very huge in the earlier versions. But the new version has the ability to zip it. In earlier versions, the images in Photoshop version has been saved in the TIFF format, which makes it small and easy to store and edit. But the Photoshop version saves the images for websites and images for websites and images for websites and images for websites and images for websites and pale earlier versions. But there are other Photoshop feature which other graphic designers use.

The Creative Cloud is the only way to access and use Adobe's tools on as many devices as you want. Sign up for a free trial, and see if the Creative Cloud is the perfect solution for your creative workflow. Adobe Photoshop is the industry leader in digital image editing, supplying some of the most sophisticated, state-of-the-art features to designers and photographers around the world. It's the perfect tool for retouching, compositing, and design. Whether you're digitally compositing a portrait or portrait of yourself, or using transparency for a 3D effect, Photoshop is the premier tool for creating stunning visual effects. It's always been possible to use Photoshop to create a jpeg image from a raw camera file—and now you can do the same when shooting with some of the latest cameras. After enabling the check box under Shooting > Shooting Settings > Format, you can save your camera's raw image as a jpeg in your RAW Converter folder—and simply open it in Photoshop to create a finished file (Editor's note: many DSLRs offer "auto" settings; most of the rest allow you to choose the file format). You can also use Photoshop to create a finished file (Editor's note: many DSLRs offer "auto" settings; most of the rest allow you to choose the file format). You can also use Photoshop to create a finished file (Editor's note: many DSLRs offer "auto" settings; most of the rest allow you to choose the file format). You can also use Photoshop to create a finished file (Editor's note: many DSLRs offer "auto" settings; most of the rest allow you can use its built-in image processing to get even more out of your files. Bringing together a library of video and design tools in a single interface is the goal for the new Adobe Creative CS6 suite. Corel VideoStudio Pro X, which has been the industry standard for designing a collage for Adobe's Photoshop and Illustrator plug-ins, is now part of Adobe's suite, as a free download.

https://zeno.fm/radio/skytest-crack https://zeno.fm/radio/captain-planet-and-the-planeteers-dublat-in-romana https://zeno.fm/radio/dnv-phast-crack https://zeno.fm/radio/lssa-ship-stores-catalogue-pdf-35 https://zeno.fm/radio/leica-geo-office-combined-crack-rar https://zeno.fm/radio/ardfry-psd-codec-v1-6-1-0-keygen-software https://zeno.fm/radio/download-netsupport-manager-full-crack https://zeno.fm/radio/download-netsupport-manager-full-crack https://zeno.fm/radio/mss32dllwithailsetstreamvolume8rar-exe https://zeno.fm/radio/gangs-of-wasseypur-hindi-movie-free-download-720p https://zeno.fm/radio/deixa-ela-entrar-dvdrip-dublado-download https://zeno.fm/radio/silhouette-studio-business-edition-keygen-mac https://zeno.fm/radio/fluidsim-5-full-version-free-download

Photoshop is one of the most popular software programs available. If you're thinking of buying, it's probably not a bad idea to give it a go first. You can buy a copy of Photoshop from retailers like Amazon or Ebay. The "HelloSign" plugin is an amusing way to ask for free samples. Of course, downloading a digital version of Photoshop is an alternative. If there are occasional issues with the software and the site is inaccessible, you may have to go with the physical version. Unfortunately though, every site has its own quirks and bugs. You may also have to pay an additional fee to download the software. The Photoshop family ranges from Premiere Elements at the photographic end of things and Photoshop at the art side, to Photoshop Lightroom for people with digital images they need to get organized. The Lightroom family offers mainly a Mac/Windows software and the "HelloSign" plugin for sending out digital samples free of charge. Raster software generally reflects the limitations of the computer screen and, by extension, the viewers' eyes, whether it is on a PC or a tablet. Photoshop makes files in which you adjust colors within pixels because they are stored entirely in raster format, to which the human eye is blind. Yet, the toolset available in this 2D imaging software is fairly comprehensive, and Photoshop has evolved into a tool of choice for serious photographers, graphic designers, and artists. In this chapter we provide a comprehensive listing and overview of Photoshop features. It is intended to create a one-stop, go-to guide of information for users of Adobe Photoshop while it prepares for a wider release.

https://projfutr.org/wp-content/uploads/2023/01/Adobe-Photoshop-Free-Download-For-Windows-10-64-Bit-Filehippo-2020-HOT.pdf http://raga-e-store.com/download-free-photoshop-cs3-incl-product-key-with-registration-code-2022/ https://fuerzasparavivir.com/wp-content/uploads/2023/01/Download-free-Adobe-Photoshop-2022-Version-232-Incl-Product-Key-Keygen-For-LifeTime-For-Wi.pdf http://www.dblxxposure.com/wp-content/uploads/2023/01/blandar.pdf https://townlifeproperties.com/wp-content/uploads/2023/01/Photoshop-CC-2015-Free-License-Key-2022.pdf http://mundoconsultoria.com/?p=3714 https://swisshtechnologies.com/download-free-adobe-photoshop-cc-2015-license-keygen-windows-10-11-64-bits-update-2022/ https://ilmercatino.tv/wp-content/uploads/2023/01/Download-free-Adobe-Photoshop-CC-2015-Hacked-2022.pdf https://superstitionsar.org/photoshop-3d-action-free-download-install/ https://hgpropertysourcing.com/wp-content/uploads/2023/01/takbera.pdf http://www.kiwitravellers2017.com/2023/01/02/download-patterns-in-photoshop-patched/ https://ayusya.in/download-free-photoshop-cs4-license-keygen-with-registration-code-x64-2022/ https://madeinamericabest.com/photoshop-cc-2015-version-17-download-activation-key-activation-code-x64-2022/ http://wohnzimmer-kassel-magazin.de/wp-content/uploads/jarrdel-1.pdf https://www.webcard.irish/wp-content/uploads/2023/01/Photoshop-Download-And-Install-BEST.pdf https://www.londonmohanagarbnp.org/2023/01/02/adobe-photoshop-2022-version-23-0-2-activation-code-2022/ https://mi100.online/wp-content/uploads/2023/01/wannbill.pdf https://usedshreddingtrucks.com/wp-content/uploads/bertdes.pdf http://www.bigislandltr.com/wp-content/uploads/2023/01/fayeolr.pdf https://academia-ke.org/wp-content/uploads/2023/01/Adobe-Photoshop-2021-Free-Download-For-Lifetime-For-Windows-10-LINK.pdf https://dig-tal.com/download-photoshop-pc-free-cracked/ https://avusva.in/download-free-adobe-photoshop-cs4-with-license-key-win-mac-x64-2022/ https://www.smart-writing.com/wp-content/uploads/2023/01/Download-Photoshop-Free-Version-EXCLUSIVE.pdf https://eveningandmorningchildcareservices.com/wp-content/uploads/2023/01/bambivan.pdf https://socks-dicarlo.com/wp-content/uploads/2023/01/pevekyzz.pdf http://harver.ru/?p=21364 https://alminhaj.org/wp-content/uploads/2023/01/Size-Of-Adobe-Photoshop-Download-UPDATED.pdf https://fuerzasparavivir.com/wp-content/uploads/2023/01/Photoshop-Video-Editor-Free-Download-CRACKED.pdf https://smartcoast.org/wp-content/uploads/2023/01/Photoshop\_CC\_2015.pdf http://subsidiosdelgobierno.site/?p=46249 https://www.uni-karteikarten.de/wp-content/uploads/2023/01/schanc.pdf https://www.anunciandoinmuebles.com/download-adobe-photoshop-cc-2015-version-18-lifetime-activation-code-crack-windows-updated-2022/ https://relish-bakery.com/2023/01/02/download-photoshop-2020-keygen-for-lifetime-licence-key-hot-2022/ https://ourlittlelab.com/wp-content/uploads/2023/01/Photoshop-2021-Version-2231-Download-With-Serial-Key-With-Keygen-PCWindows-x3264-lifetim.pdf https://godayjob.com/2023/01/02/photoshop-cc-2018-version-19-with-serial-key-licence-key-mac-win-updated-2022/ http://aakasharjuna.com/wp-content/uploads/2023/01/Download-Adobe-Photoshop-2022-Version-230-Patch-With-Serial-Key-WIN-MAC-X64-upDated-202.pdf http://fotografiadeboda.net/download-photoshop-for-android-gratis-free/ https://www.diplomadante.it/wp-content/uploads/2023/01/elvbeng.pdf https://www.pinio.eu/wp-content/uploads//2023/01/download-free-adobe-photoshop-2022-version-232-license-key-full-windows-1011-last-release.pdf

Adobe continues to narrow in on search, offering many more options in Adobe Bridge, Photoshop, and Photoshop Elements. With major updates to the search, you can find image files on Dropbox, Google, Microsoft OneDrive, and other cloud services. Ethernet connections are supported for the first time, too, so you can search not only over local storage but also online. The program now works with up to 3TB of local and cloud storage Photoshop's new history navigator, introduced in the May 2020 update, is a quick and easy way to review and annotate your images. Use the feature after you've edited an image, then save a new version with a different name to bring back to the selected version in a collection. This same feature is available in Adobe Camera Raw (previously Lightroom) and in graphic design apps like Adobe Illustrator. All the more reason to try it now. Adobe Cloud storage. A new section called "Task Library" lets you organize and sort your edited images with ease. The new filter browser with easy access to popular graphic design filters also makes it easier to find and use assets from Creative Cloud. While you're in town, enter Photoshop on your phone for more editing options and automatic adjustments from an array of phone apps. Adobe Photoshop CC is a powerful and feature-richdesigning tool. It is by far the best tool for designing postcards, banners, flyers, catalogs, and all other types of print design. It offers many more ways to manage, edit, and structure your work than any other tool and—with the help of this book—it can help you achieve stunning results.